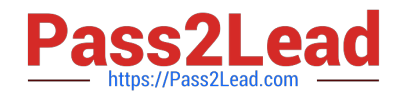

# **PROFESSIONAL-CLOUD-NETWORK-ENGINEERQ&As**

Professional Cloud Network Engineer

# **Pass Google PROFESSIONAL-CLOUD-NETWORK-ENGINEER Exam with 100% Guarantee**

Free Download Real Questions & Answers **PDF** and **VCE** file from:

**https://www.pass2lead.com/professional-cloud-network-engineer.html**

100% Passing Guarantee 100% Money Back Assurance

Following Questions and Answers are all new published by Google Official Exam Center

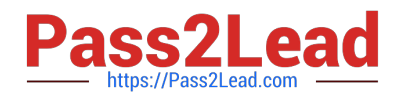

**https://www.pass2lead.com/professional-cloud-network-engineer.html** 2024 Latest pass2lead PROFESSIONAL-CLOUD-NETWORK-ENGINEER PDF and VCE dumps Download

- **C** Instant Download After Purchase
- **@ 100% Money Back Guarantee**
- 365 Days Free Update
- 800,000+ Satisfied Customers

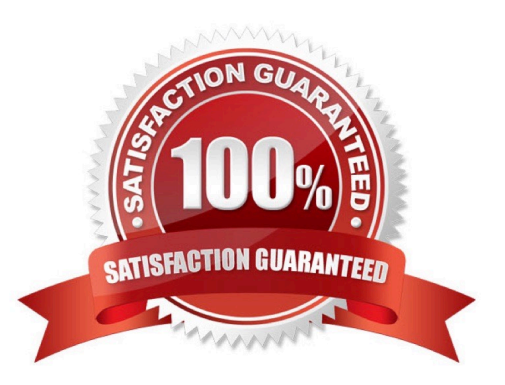

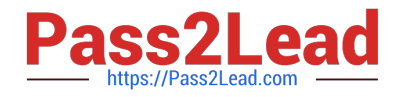

## **QUESTION 1**

You are creating an instance group and need to create a new health check for HTTP(s) load balancing.

Which two methods can you use to accomplish this? (Choose two.)

A. Create a new health check using the gcloud command line tool.

B. Create a new health check using the VPC Network section in the GCP Console.

C. Create a new health check, or select an existing one, when you complete the load balancer\\'s backend configuration in the GCP Console.

D. Create a new legacy health check using the gcloudcommand line tool.

E. Create a new legacy health check using the Health checks section in the GCP Console.

Correct Answer: AE

Reference: https://cloud.google.com/load-balancing/docs/health-checks

# **QUESTION 2**

You need to define an address plan for a future new GKE cluster in your VPC. This will be a VPC-native cluster, and the default Pod IP range allocation will be used. You must pre-provision all the needed VPC subnets and their respective IP address ranges before cluster creation. The cluster will initially have a single node, but it will be scaled to a maximum of three nodes if necessary. You want to allocate the minimum number of Pod IP addresses.

Which subnet mask should you use for the Pod IP address range?

A. /21

B. /22

- C. /23
- D. /25

Correct Answer: D

Reference: https://cloud.google.com/kubernetes-engine/docs/how-to/alias-ips

## **QUESTION 3**

You need to enable Cloud CDN for all the objects inside a storage bucket. You want to ensure that all the objects in the storage bucket can be served by the CDN.

What should you do in the GCP Console?

A. Create a new cloud storage bucket, and then enable Cloud CDN on it.

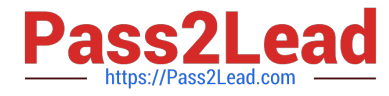

B. Create a new TCP load balancer, select the storage bucket as a backend, and then enable Cloud CDN on the backend.

C. Create a new SSL proxy load balancer, select the storage bucket as a backend, and then enable Cloud CDN on the backend.

D. Create a new HTTP load balancer, select the storage bucket as a backend, enable Cloud CDN on the backend, and make sure each object inside the storage bucket is shared publicly.

Correct Answer: A

# **QUESTION 4**

You want to establish a dedicated connection to Google that can access Cloud SQL via a public IP address and that does not require a third-party service provider.

Which connection type should you choose?

- A. Carrier Peering
- B. Direct Peering
- C. Dedicated Interconnect
- D. Partner Interconnect

Correct Answer: B

Reference: https://cloud.google.com/interconnect/docs/how-to/direct-peering

## **QUESTION 5**

You are designing a shared VPC architecture. Your network and security team has strict controls over which routes are exposed between departments. Your Production and Staging departments can communicate with each other, but only via specific networks. You want to follow Google-recommended practices.

How should you design this topology?

A. Create 2 shared VPCs within the shared VPC Host Project, and enable VPC peering between them. Use firewall rules to filter access between the specific networks.

B. Create 2 shared VPCs within the shared VPC Host Project, and create a Cloud VPN/Cloud Router between them. Use Flexible Route Advertisement (FRA) to filter access between the specific networks.

C. Create 2 shared VPCs within the shared VPC Service Project, and create a Cloud VPN/Cloud Router between them. Use Flexible Route Advertisement (FRA) to filter access between the specific networks.

D. Create 1 VPC within the shared VPC Host Project, and share individual subnets with the Service Projects to filter access between the specific networks.

Correct Answer: D

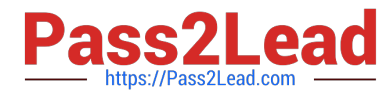

Reference: https://cloud.google.com/vpc/docs/shared-vpc

[Latest PROFESSIONAL-CL](https://www.pass2lead.com/professional-cloud-network-engineer.html) [OUD-NETWORK-](https://www.pass2lead.com/professional-cloud-network-engineer.html)[ENGINEER Dumps](https://www.pass2lead.com/professional-cloud-network-engineer.html)

[PROFESSIONAL-CLOUD-](https://www.pass2lead.com/professional-cloud-network-engineer.html)[NETWORK-ENGINEER](https://www.pass2lead.com/professional-cloud-network-engineer.html) **[Study Guide](https://www.pass2lead.com/professional-cloud-network-engineer.html)** 

[PROFESSIONAL-CLOUD-](https://www.pass2lead.com/professional-cloud-network-engineer.html)[NETWORK-ENGINEER](https://www.pass2lead.com/professional-cloud-network-engineer.html) [Exam Questions](https://www.pass2lead.com/professional-cloud-network-engineer.html)